## **Операции при upgrade на 3.2.12.1997**

Перед обновлением на версию ПО v3.2.12.1997 необходимо удалить службу приложения, если она была установлена. Это можно сделать с помощью запуска DeliveryHatch.exe с ключом /uninstall, или с помощью командной строки: **sc delete CarbisDHService**

После обновления можно снова установить службу запустив DeliveryHatch.exe с ключом /install

Каждый экземпляр службы будет создаваться со своим уникальным системным именем.

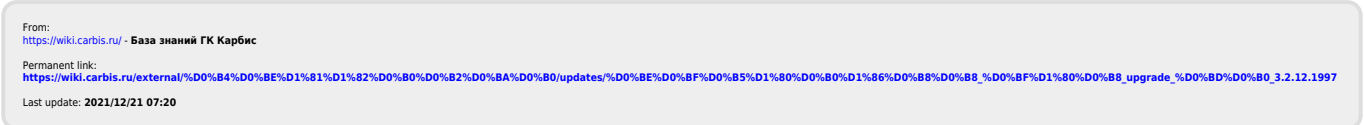